## Financial Aid Application Workshop Schedule

Monroe Community College

We will assist you in completing the FAFSA (Federal aid application) and the TAP (State aid application) for the 2011-2012 school year.

# Applied Technology Center 2485 West Henrietta Rd - Room 142

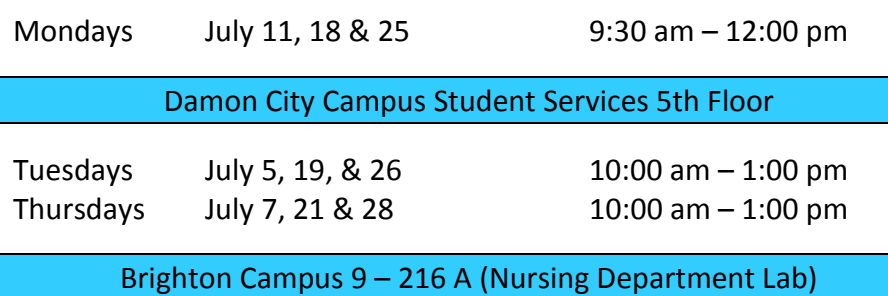

Free Parking in Lot J during workshop hours

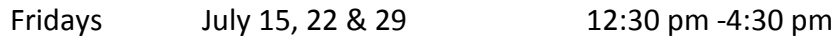

Workshops begin promptly at the time indicated.

Food or children are not allowed in the computer lab.

There will be additional workshops next month.

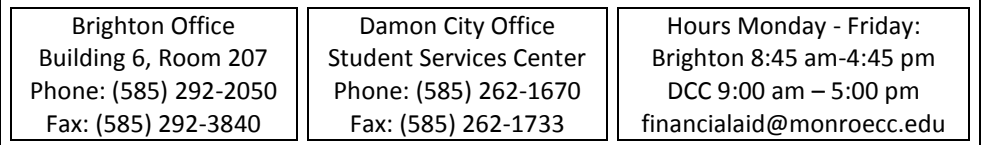

JULY 2011

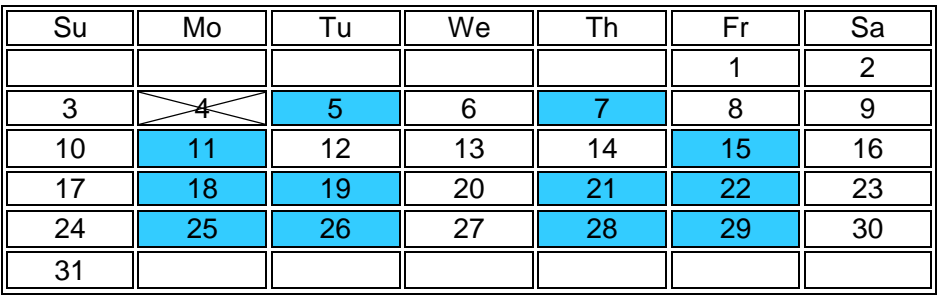

### $\boxtimes$  To bring to the workshop (if applicable)

- $\Box$  Student's 2010 Federal Tax Return
- $\Box$  If you are a dependent student,
- Parents' 2010 Federal Tax Return.  $\Box$  Student's 2010 New York State Tax
- Return □ Parents' 2010 New York State Tax Return if you are under 22 years of age.
- $\Box$  You need to know the total amount of untaxed income received in 2010. If you, your spouse, or your parents (if applicable) received any untaxed income during 2010, such as child support you need report it in the financial aid application.

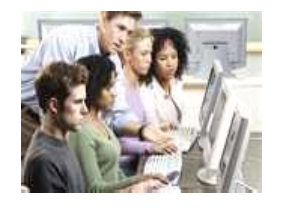

## $\boxtimes$  To do before the workshop

- $\Box$  Apply for the Federal Personal Identification Number (PIN) at [www.pin.ed.gov.](http://www.pin.ed.gov/) (and your parents if applicable)
- $\Box$  Print the FAFSA on the WEB worksheet at [www.fafsa.gov](http://www.fafsa.gov/) to gather all the information needed to complete the application.
- $\Box$  Learn more about the Financial Aid process at
	- [www.monroecc.edu/depts/finaid](http://www.monroecc.edu/depts/finaid)
- $\Box$  Have a valid e-mail address to receive information about your application.

## $\boxtimes$  To do in the workshop

- $\Box$  Apply for federal aid
- $\Box$  Apply for NY state aid
- $\Box$  Complete the Federal Student Loan Counseling
- $\Box$  Sign the Loan Master Promissory Note
- $\Box$  Apply for scholarships at [http://www.monroecc.edu/depts](http://www.monroecc.edu/depts/finaid/schlrsrch.htm) [/finaid/schlrsrch.htm](http://www.monroecc.edu/depts/finaid/schlrsrch.htm)
- $\Box$  Check your Federal aid and State aid application status
- $\Box$  Apply for selective service

### Need to know:

- Last day to use your bookstore credits for the summer sessions is Friday, July 15, 2011.
- A student who signs up for late start classes and does not have books will HAVE to make their own arrangements to get books.
- MCC Federal School Code 002872
- MCC TAP School Code 2180

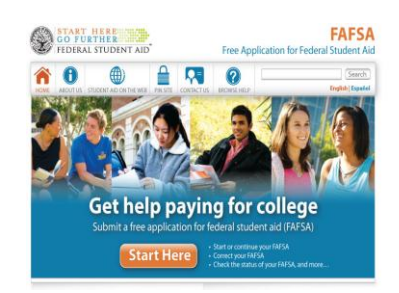

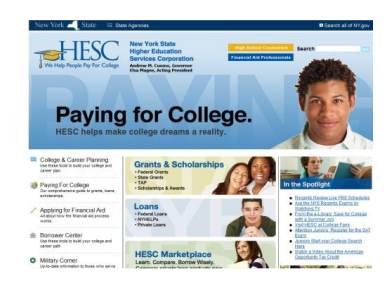